# Blue Prism

### Developer Certification Path

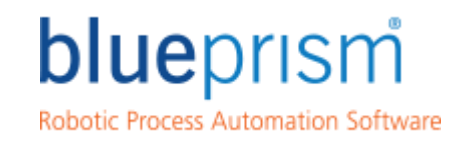

Delivering the world's most<br>successful digital workforce.

**blueprism.com**

The role of the developer is to build Blue Prism solutions in accordance with the Solution Design documents and recommended Best Practices.

**Supplementary Courses**

- **Introduction to Surface Automation: 1 day (self-learning)**
- **Surface Automation: 2 days (self-learning)**

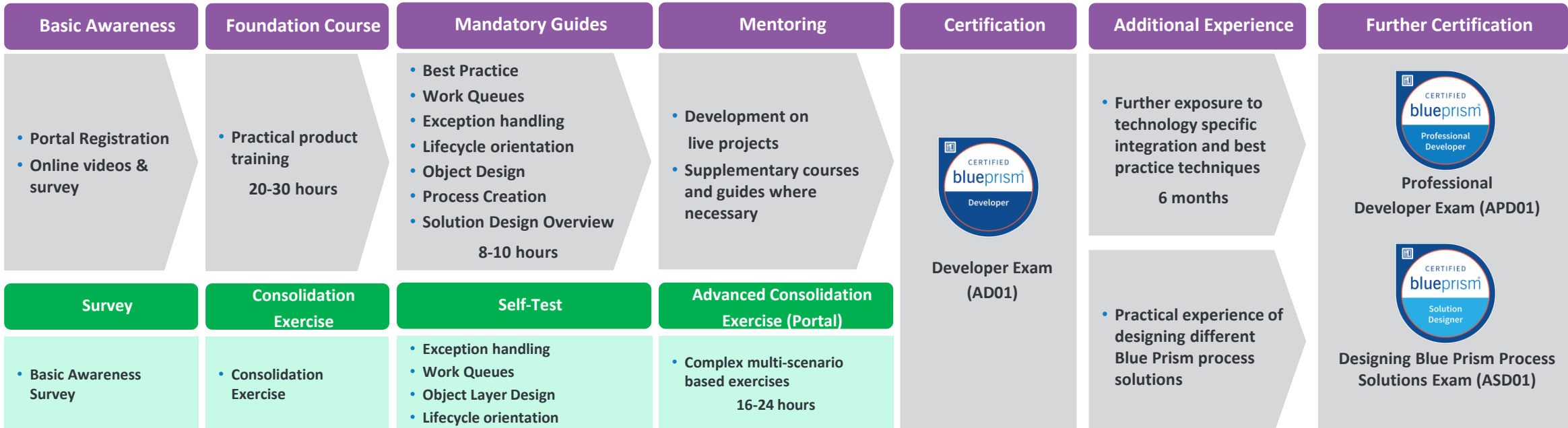

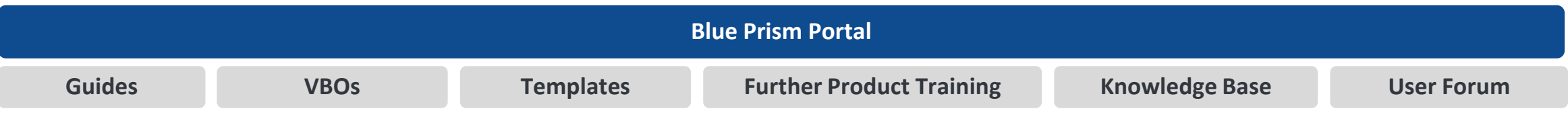

#### **Blue Prism Portal**

#### **Guides**

- •**Accessibility Mode**
- •**Blue Prism Tiles**
- •**Browser Automation**
- •**Control Room and Queue Management**
- •**Credential Manager**
- •**Customer Support Procedure**
- •**Dashboard**
- •**Development Best Practice**
- **Environment and Session Variables Send Keys and Send Key Events**
- **Excel Automation**
- **Exception Handling**
- **Exception Screen Capture Function Surface Automation - Guide to**
- **Expanding the SAP function library**
- 
- **Extending the MS Excel VBO**
- **Functional Requirements Questionnaire (FRQ) Overview**
- •**Guide to UIA**
- •**Interfacing with PDF Documents** •**Introducing Your Process to Live**
- **Data**
- •**Java Automation**

blueprism

- **Login Agent**
- **Logging Best Practice**

#### •**Extending Automations using .NET** • **Surface Automation of Terminal**  •**MAPIEx** •**Object Design** •**Process Creation** •**Raising a Support Request** •**Reading Text with OCR** •**Release Manager** •**Resource Pools and Groups** • **SAP Integration** • **Scheduler** • **Solution Design Overview Modifying Fonts Emulators** •**Using OLEDB** •**Using the Blue Prism Mainframe Spy** •**Vendor Mainframe Guides**

•**Mainframe Automation**

- •**Version 6 - Quick Guide for Developers**
- •**Work Queues**
- •**Web Services**

- •**Blue Prism MAPIEx**
- •**Centralised Email**
- **Manager**
- •**Cyberark Simple VBO**
- **Example Interface**
- 
- **email**

#### **VBOs (Distributed with Blue Prism Release)**

- •**Active Directory** •**Calendars** •**Collection Manipulation**
- •**Date & Time**
- •**Encryption**
- •**Environment**
- **File Management**
- **Foreground Locker**
- •**HTTP**
- •**Image Manipulation**
- •**JSON**

#### **VBOs (Portal) Further Product Training**

- •**Queue Reporting**
- 
- 
- 
- **Login Agent VBO**
- •**MAPIEx VBO - HTML**

#### **Manipulation (Updated)** •**Utility - Image Search**

•**Utility - XML**

•**Utility - Date & Time** 

•**Numeric Operations**

•**Web Services Oath 2.0** •**Web Services REST**

• **Locking** •**MAPIEx** •**MS Excel** •**MS Word** •**Network**

•**OLEDB**

•**POP3 & SMTP** • **SQL Server** • **Strings**

#### • **Surface Automation – Basic Training**

- **(1 day self-study)**
- **Surface Automation – Advanced Training (2 days self-study)**

#### **Templates**

- •**Process Template 1**
- •**Process Template 2**
- •**Process Examples** •**Business Object**
- **Templates**

#### **Developer Support**

- •**Knowledge Base**
- •**User Forum**
- **Support Centre** •**Helpdesk**

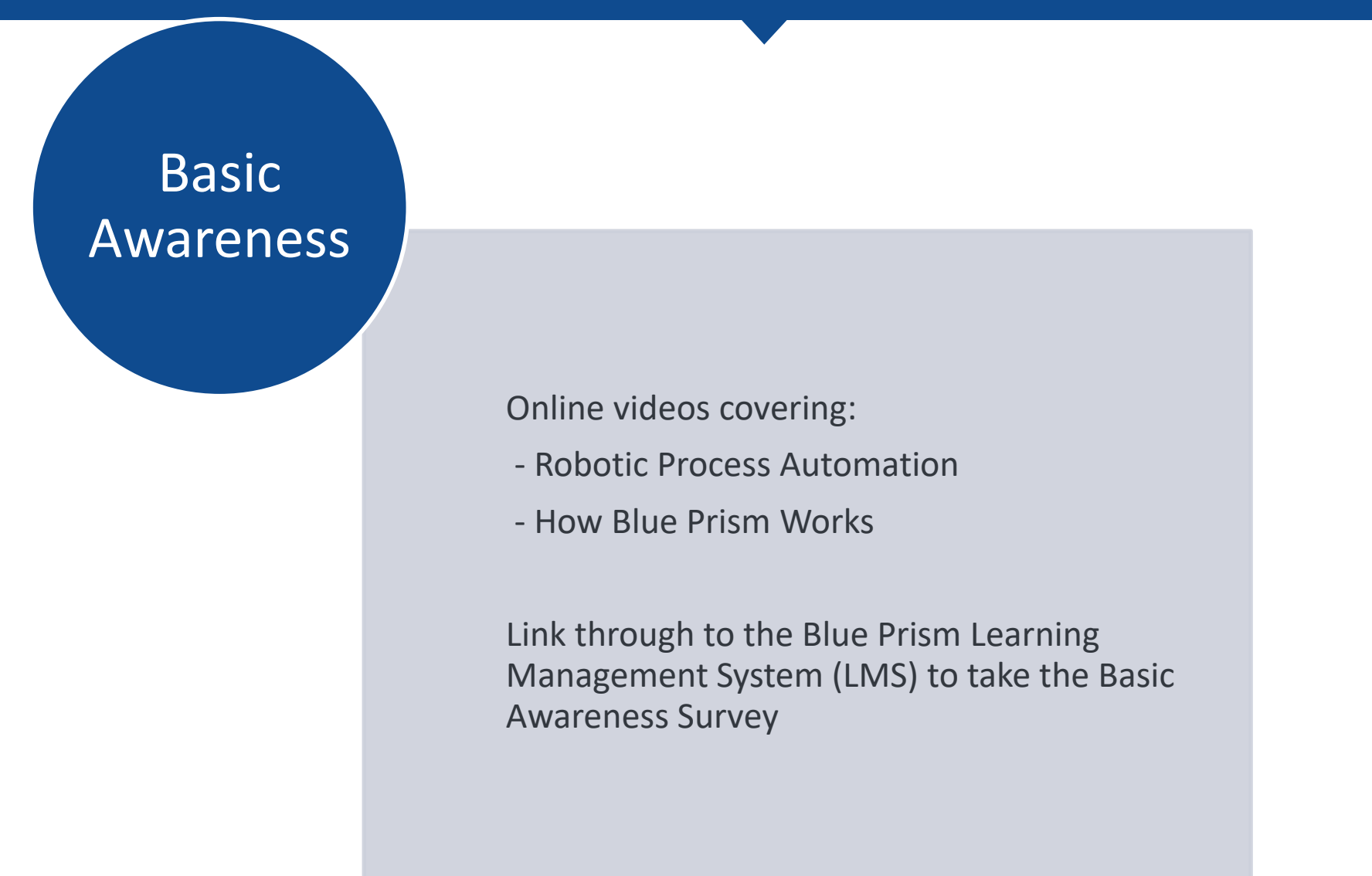

Delivering the world's most successful digital workforce.

Training and **Mentoring** 

Self-learning Foundation Training covers the basics of Blue Prism development.

Concludes with a Consolidation Exercise that creates an end to end solution

Mandatory guides available from the Portal

#### Assessment

Consolidation Exercise solution reviewed by local Lead Developer or Blue Prism.

Link through to the Blue Prism Learning Management System (LMS) to take the selftests.

Each test contains 10 randomly drawn multiple choice questions.

blueprism

Delivering the world's most successful digital workforce.

#### **Certification**

Once all the self-tests have been completed and following at least three months practical development experience a developer is prepared for the Developer Certification Exam

The exam is delivered online and consists of 60 multiple choice questions covering all development aspects within Blue Prism.

A score of 70% is required to pass with further awards for Merit and Distinction for those who score highly.

For more details see the Developer Certification Overview PDF on the Blue Prism Portal.

# Portal Registration

You will need an account on the Blue Prism Portal. Register at https://portal.blueprism.com/

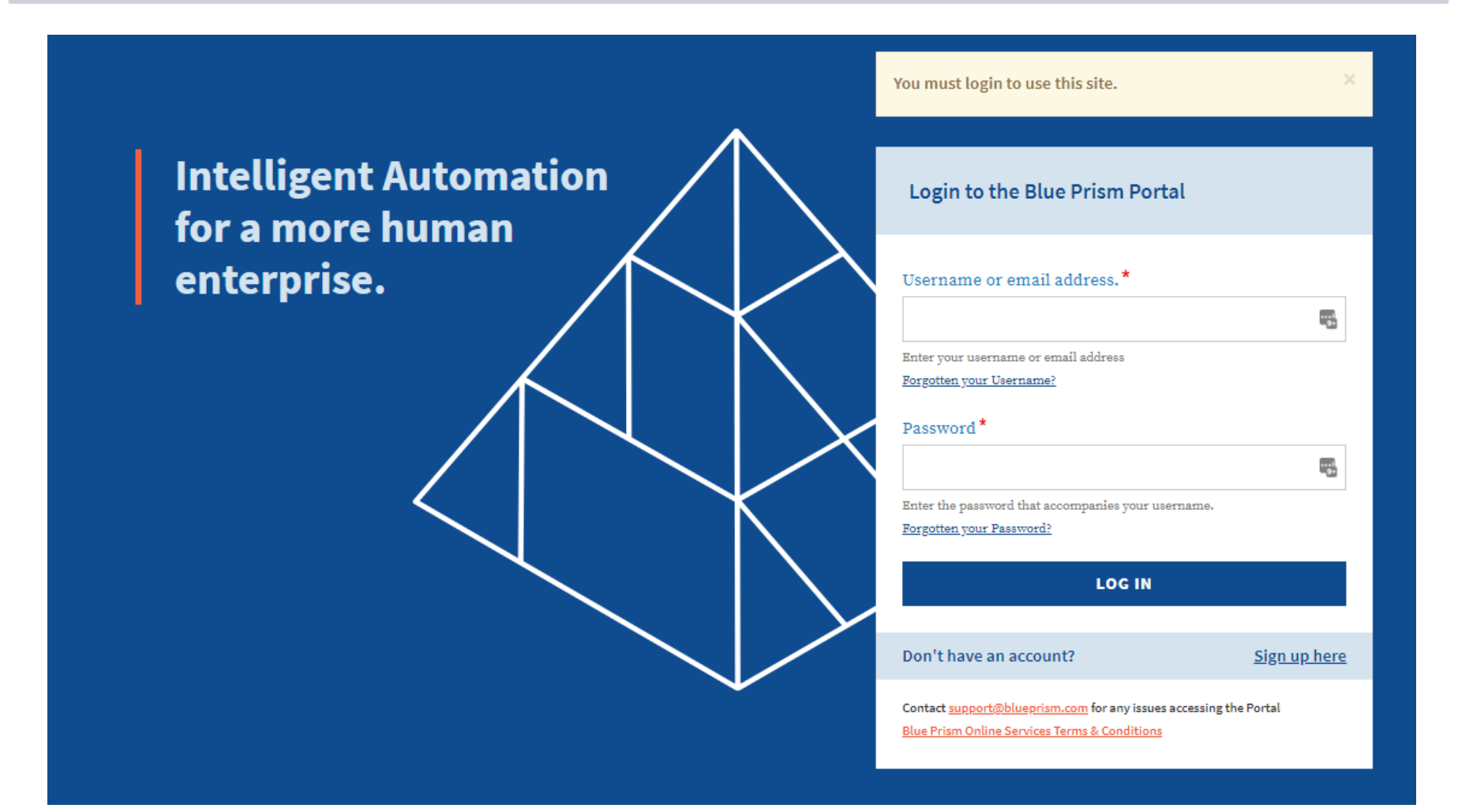

blueprism

Delivering the world's most<br>successful digital workforce.

### Basic Awareness

Once your account has been created logon to the Portal at https://portal.blueprism.com. You can navigate to Basic Awareness via Learning – Basic Awareness

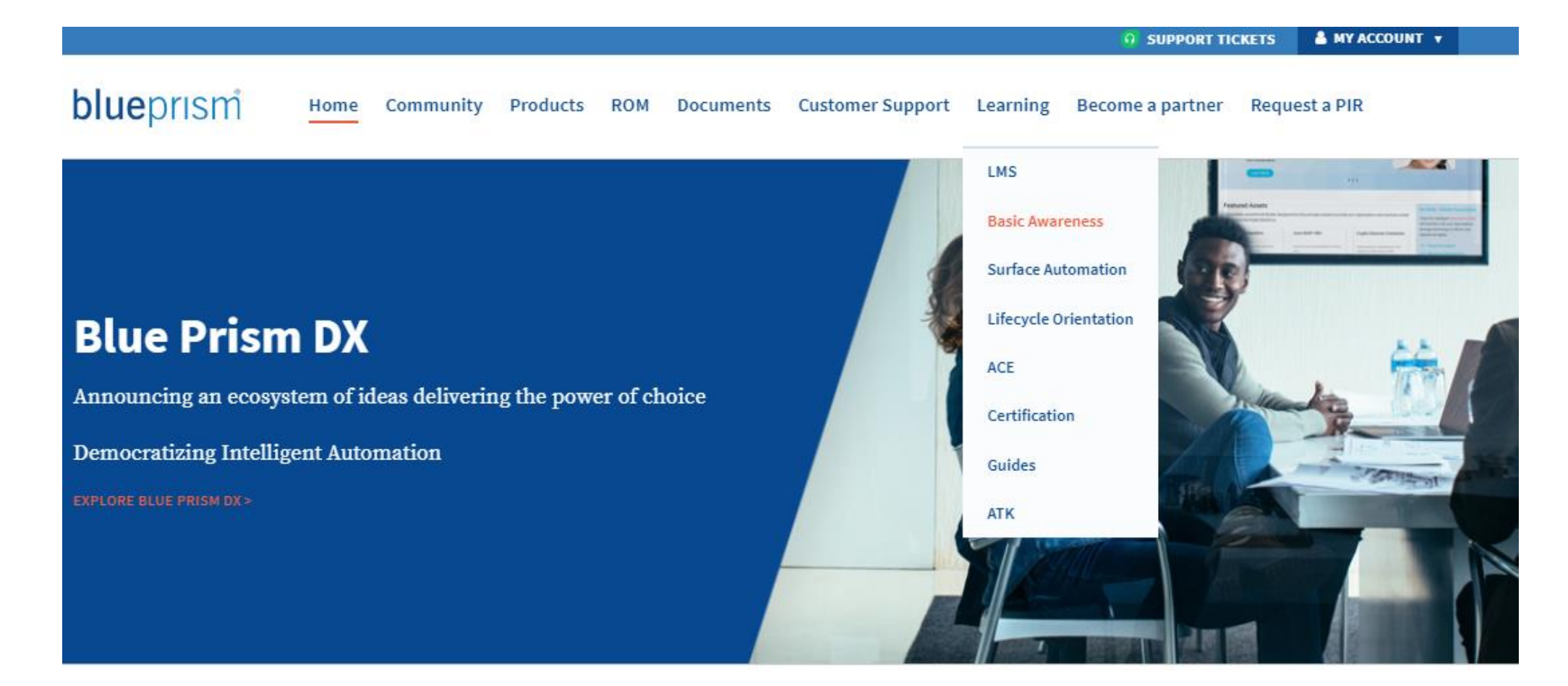

## Basic Awareness

Review New Frontiers in Robotic Automation and How Blue Prism Works then click through to the Learning Management System (LMS) to take the Basic Awareness Survey

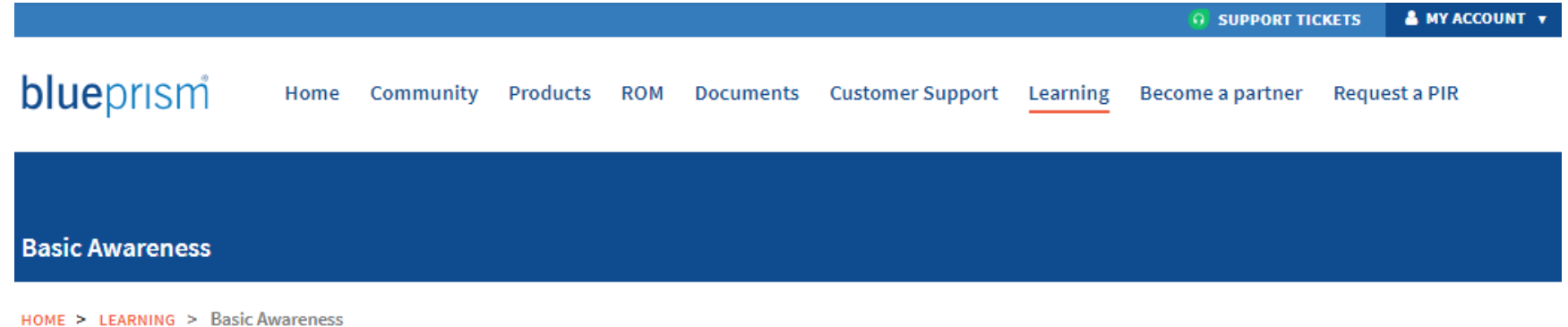

#### **VIEW EDIT DELETE REVISIONS TRANSLATE**

The Basic Awareness section provides an introduction to the Blue Prism philosophy and an overview of the Blue Prism product plus associated Operating Model.

Prior to completing the Basic Awareness survey, you are required to watch the following videos. For more details on developer accreditation programme please see the Developer Accreditation Path document.

Once you have reviewed the Basic Awareness material please complete the Basic Awareness Survey.

- New Frontiers In Robotic Automation
- How Blue Prism Works

blueprism Delivering the world's most<br>successful digital workforce.

# Learning Management System

Once inside the LMS select the Developer Certification Learning Plan in your course catalog

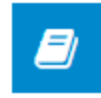

**Blue Prism Developer Certification** 

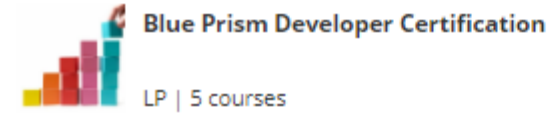

**PLAY** 

## Basic Awareness Survey

Your Learning Plan will show your progress through the Basic Awareness Survey and Self-Tests. Click though and take the Basic Awareness Survey.

#### <sup>1</sup> > Learning Plan > Blue Prism Developer Certification

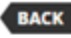

0%

#### **Blue Prism Developer Certification**

Developer Accreditation is a series of surveys and self-tests to support the developer accreditation path.

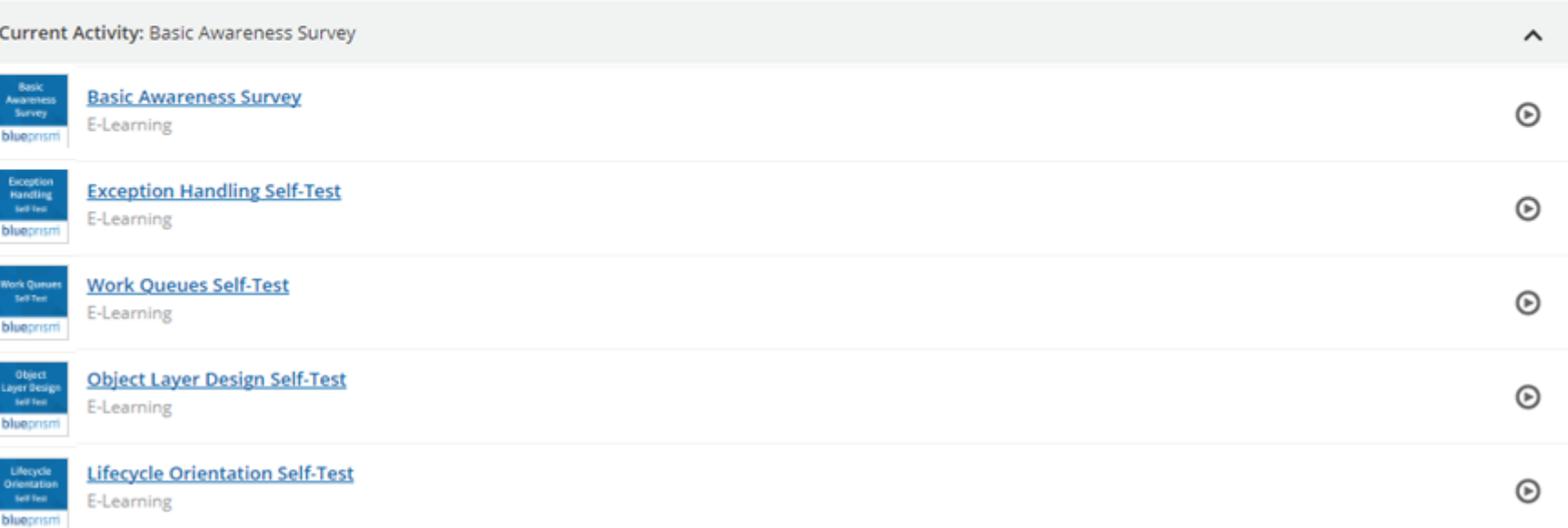

blueprism

Delivering the world's most successful digital workforce.

# Self Tests

The LMS will also host the self-tests. You can link through from the Learning menu

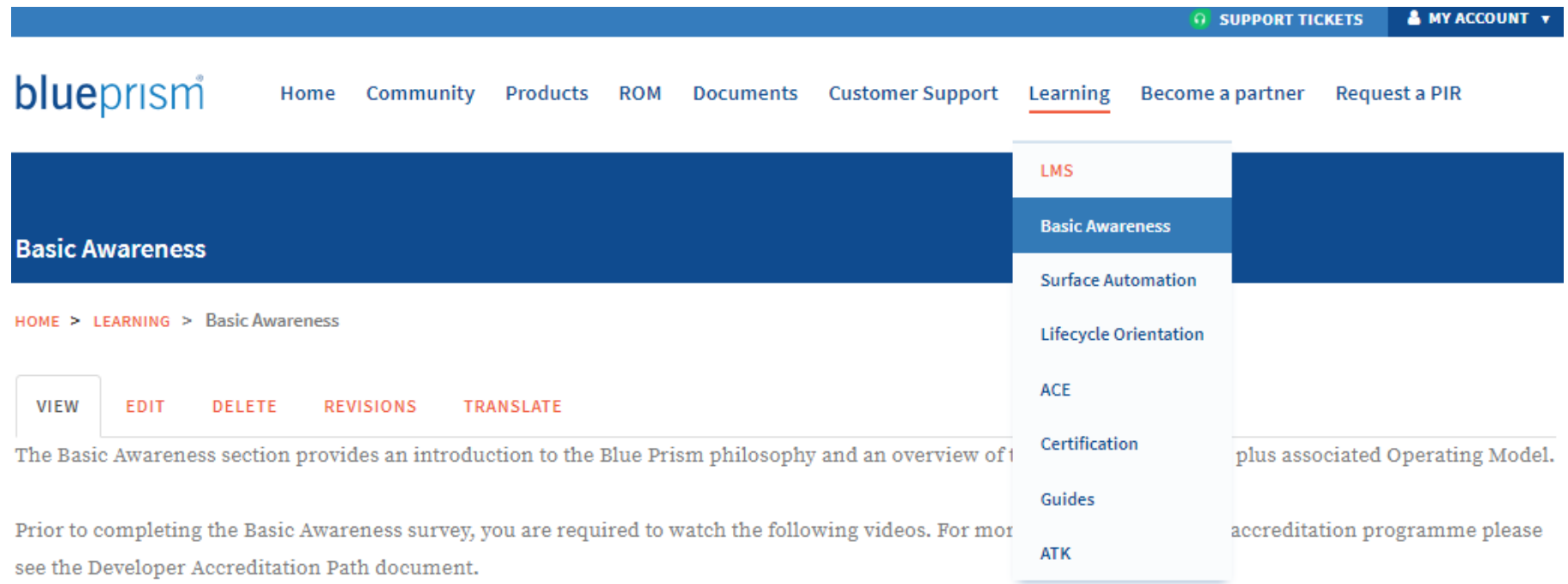

Once you have reviewed the Basic Awareness material please complete the Basic Awareness Survey.

- New Frontiers In Robotic Automation
- How Blue Prism Works

blueprism Delivering the **world's most**<br>successful digital workforce.

# Learning Management System

Your Learning Plan will show your progress through the Basic Awareness Survey and Self-Tests. The self-tests can be taken as many times as you like. They are for your benefit. The scores are not recorded. Each test draws from a pool of questions that will test your understand of some of the key post-Foundation mandatory learning.

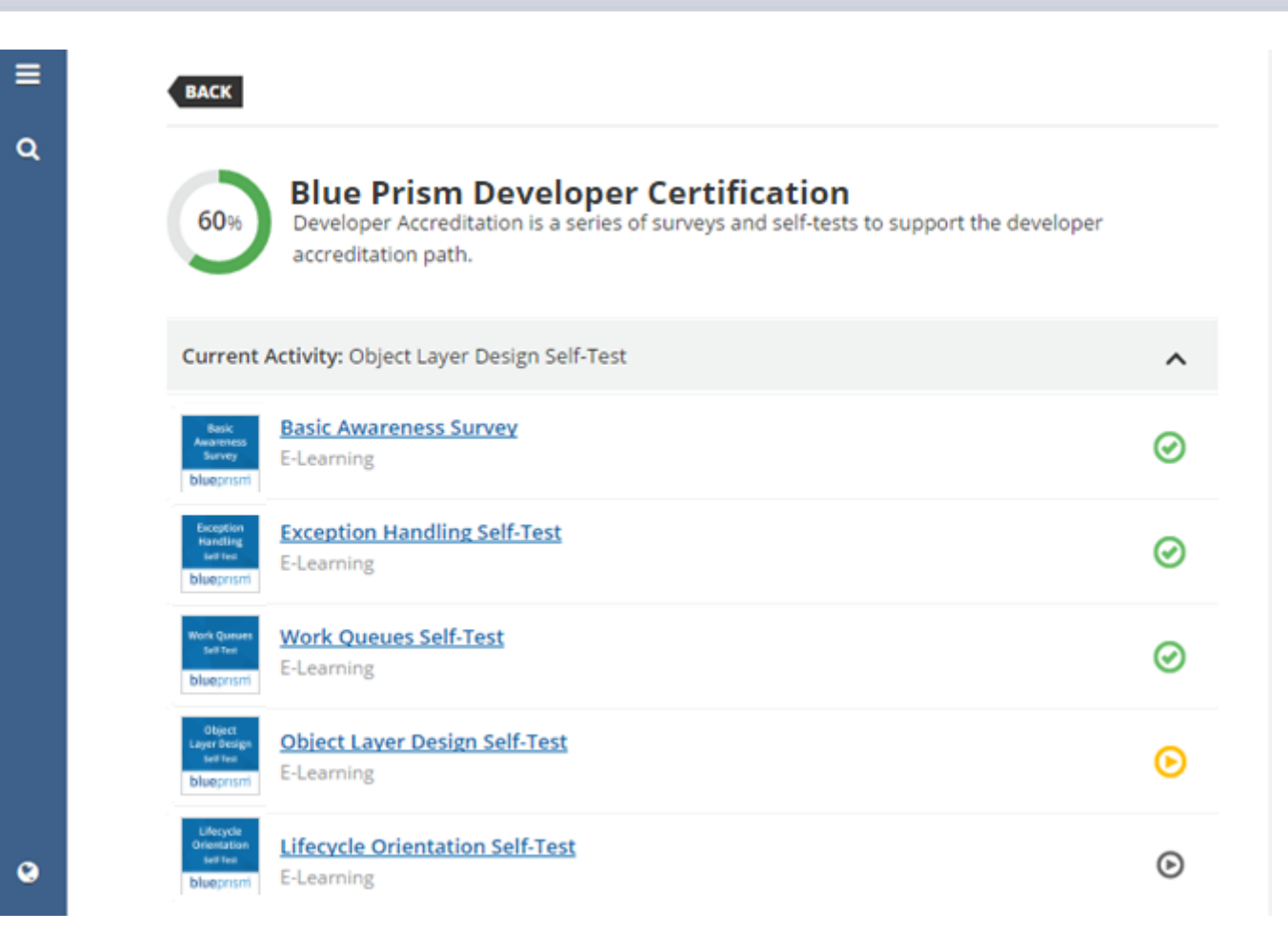

# Learning Management System

On your home page scroll down to below your learning catalogue and you will see the additional training that is available. These curriculums are **not** represented on the Developer Certification exam but you can enrol on other learning plans for non-technical learning and to discover more about Blue Prism and RPA

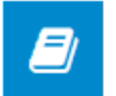

Blue Prism Learning: Non-Technical Stream Proposition, Robotic Operating Model, Competitive Landscape

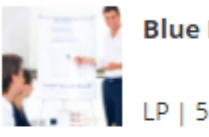

**Blue Prism Learning: Non-Technical Stream** 

LP | 5 courses

**ENROLL** 

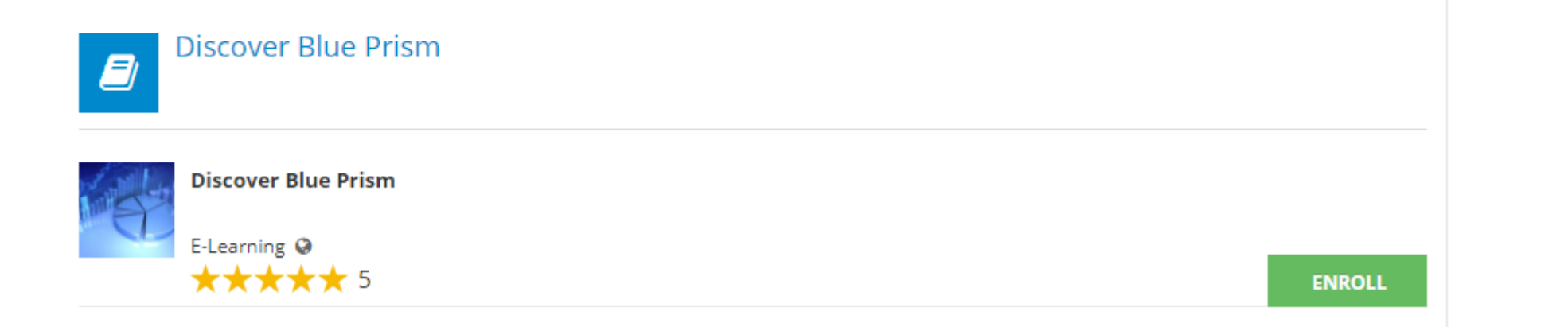

Delivering the world's most blueprism successful digital workforce.

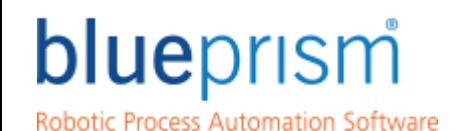

Delivering the world's most<br>successful digital workforce.

## Further information

Please contact Education Services on training@blueprism.com if additional information is required

®Blue Prism is a registered trademark of Blue Prism Limited